# Registering for and Completing the Introduction to SAP Business Warehouse for Duke University (0010)

## Training in the Duke LMS

- 1. Log into the Duke LMS (https://lms.duhs.duke.edu/Saba/Web/Cloud).
- 2. At the Duke LMS Home screen, in the Catalog Search field, type "BW".
- 3. Next, in the Starting field, click the drop down and select "Any Date".
- 4. Click Search.

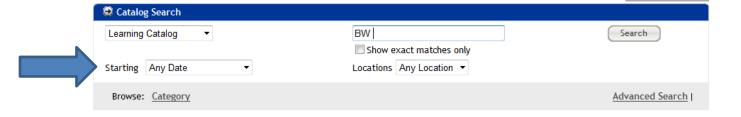

5. Scroll through the results to find the **Introduction to SAP Business Warehouse for Duke University (0010)** course. Select the offering for the desired date.

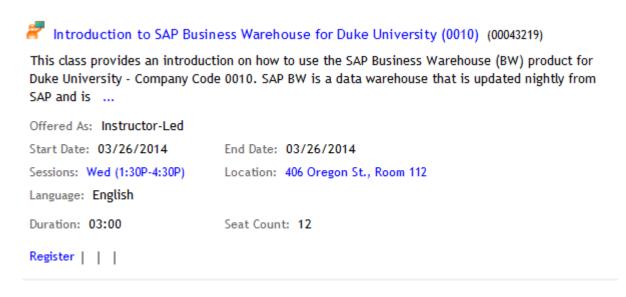

6. Click Register.

#### 7. At the **Confirmation** page, click the *Go to In-Progress Learning* link.

### Registration Confirmation

Printer Friendly Version

Order Contact GWENDOLYN HALL-DIFABIO

Billed To DISBURSEMENT SERVICES TRAINING

Order Status Confirmed Order Number 00335116

#### Order Items

| Title                                                                               | Learners                      | Delivery Type      | Status    | Class Date | Session Template      | Location                             | Facility | Actions |
|-------------------------------------------------------------------------------------|-------------------------------|--------------------|-----------|------------|-----------------------|--------------------------------------|----------|---------|
| Introduction<br>to SAP<br>Business<br>Warehouse<br>for Duke<br>University<br>(0010) | GWENDOLYN<br>HALL-<br>DIFABIO | Instructor-<br>Led | Confirmed | 03/26/2014 | Wed (1:30P-<br>4:30P) | 406<br>Oregon<br>St.,<br>Room<br>112 |          | Notes   |

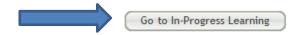

View Details

more

#### 8. Click the View Details button.

Introduction to SAP Business Warehouse for Duke University (0010) (00043219) Session Information: 03/26/2014 - 03/26/2014 - Wed (1:30P-4:30P)(03:00 hours)

Location: 406 Oregon St., Room 112

Status: Confirmed ( Registration Date: 01/06/2014 )

9. Read the course description. Note the no show fee policy statement.

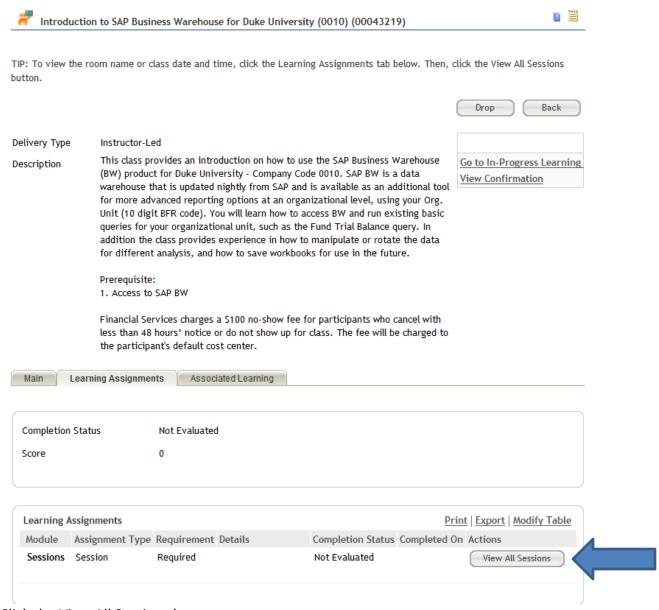

10. Click the View All Sessions button.

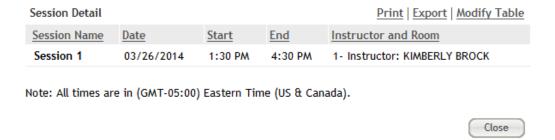

11. Note the start and end time and Instructor. Please note: in most instances sessions will be facilitated by one of the instructors listed along with functional area experts when appropriate.

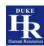